#### **Barrierefrei Kommunizieren**

Jan Eric Hellbusch

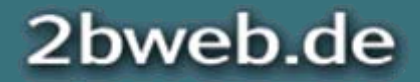

#### **In Deutschland gibt es eine Gesetzeslage**

- • BITV 2.0: Verordnung zum Behindertengleichstellungsgesetz
- •Für Behörden des Bundes verpflichtend
- • Bezieht sich seit 2011 auf die Web Content Accessibility Guidelines 2.0
- • Die Länder-BITVs - sofern vorhanden beziehen sich auf WCAG 1.0

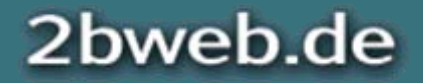

#### **Maßgeblich sind Webstandards**

- • Die Web Content Accessibility Guidelines (WCAG) 2.0 wurden in Dezember 2008 vom World Wide Web Consortium (W3C) als Webstandard veröffentlicht.
- •Ausrichtung an moderne Webtechniken.
- • Anforderungen (behinderter) Nutzer, aber auch der Webentwickler, Software-Hersteller und nicht zuletzt der Zertifizierer.
- •Grundlage für viele Gesetze weltweit.

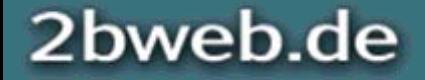

# **Standardisierung in Europa**

Human Factors; European accessibility requirements for public procurement of ICT products and services

- • Mandate 376: Europäische Standards zur Zertifizierung der Barrierefreiheit
- • Richtlinien einschließlich WCAG 2.0 und Teile der ISO 9241
- •Testanleitungen, Werkzeugkiste
- •Geplantes Inkrafttreten: Februar 2014

Weitere Informationen auf www.mandate376.eu.

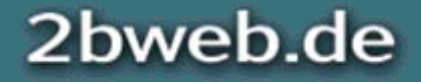

#### **Vergrößerungssysteme**

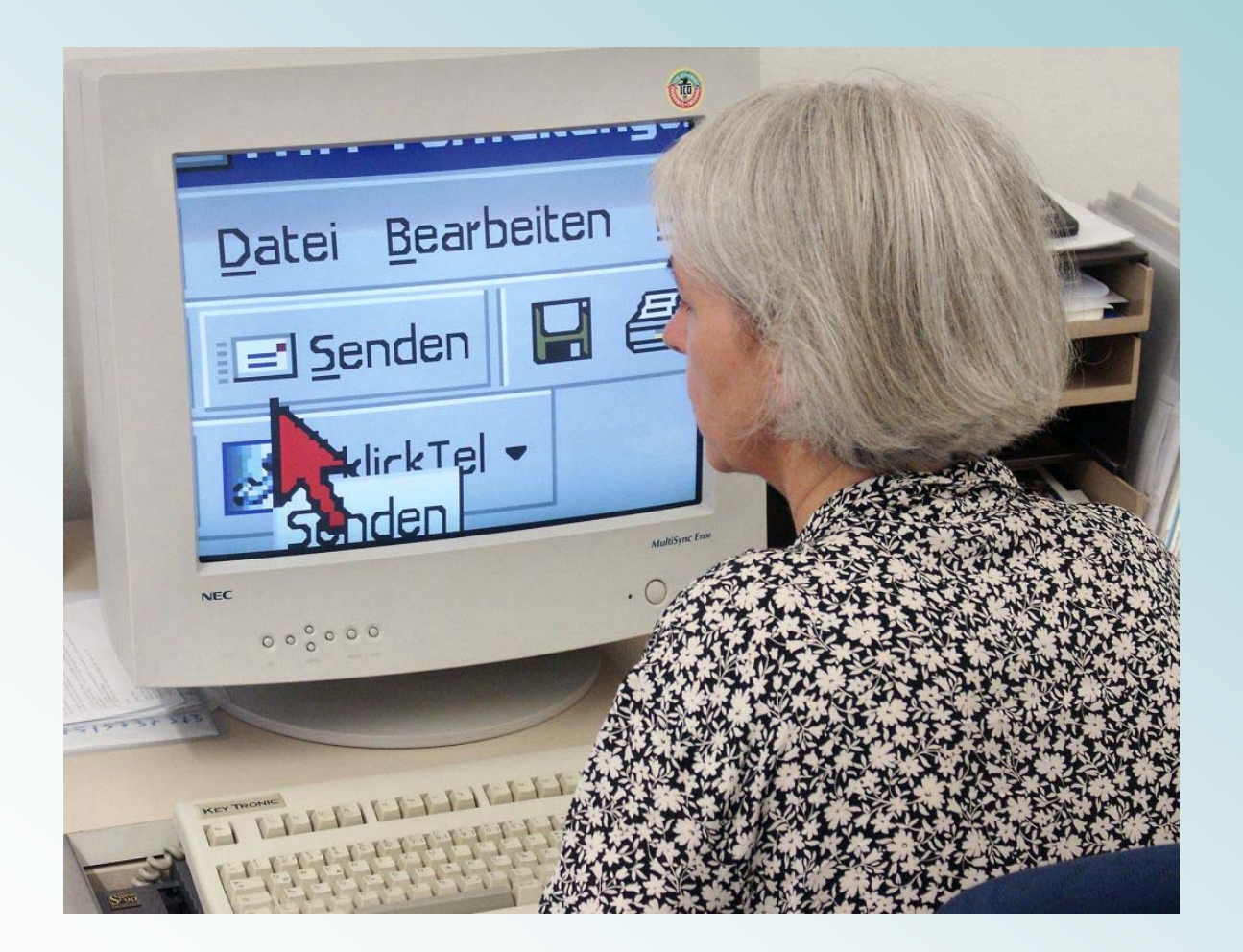

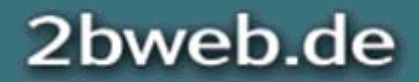

### **Vergrößerungsausschnitte**

Bei Vergrößerung wird immer nur eine Teilansicht dargestellt.

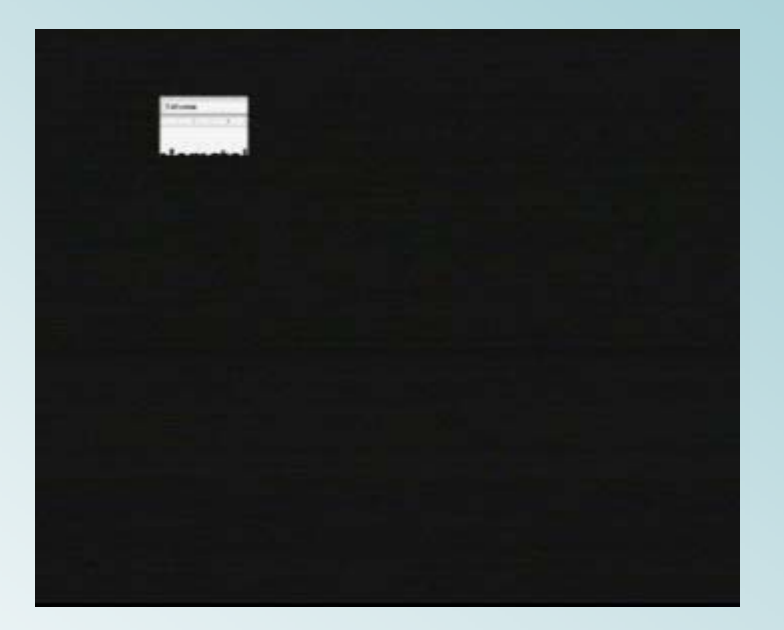

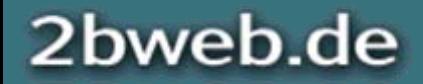

#### **Benutzerdefinierte Farben**

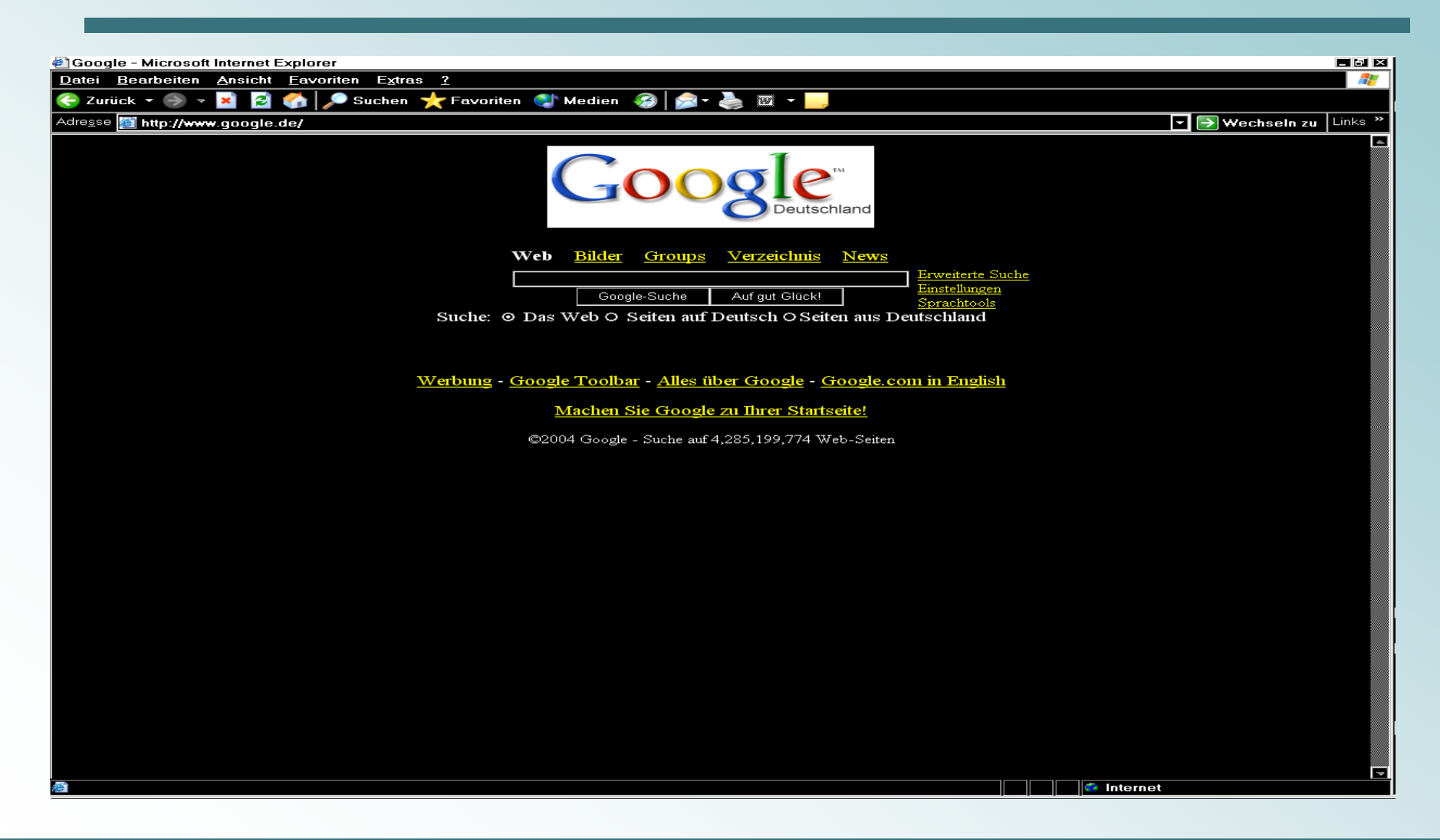

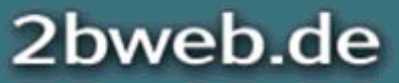

#### **Tasten, hören und schlecht sehen**

Es gibt unterschiedliche Ausgabe- und Eingabegeräte.

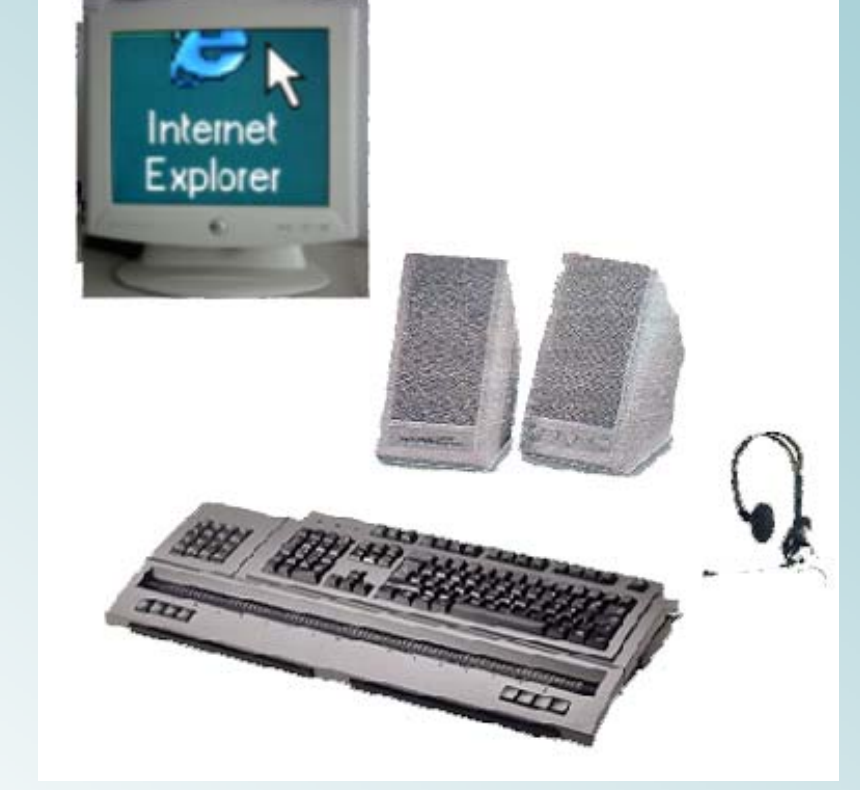

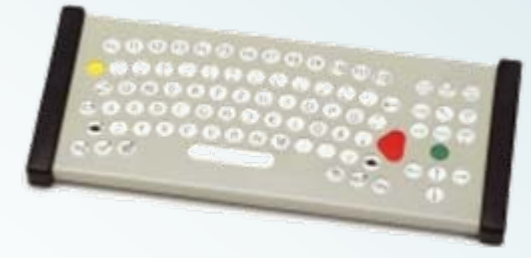

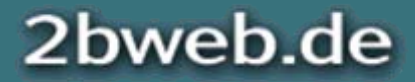

Besser Online 2012 - DJV

15. September 2012

# **Wer Tastatur und Maus nicht nutzen kann, ...**

... braucht eine Spezialmaus.

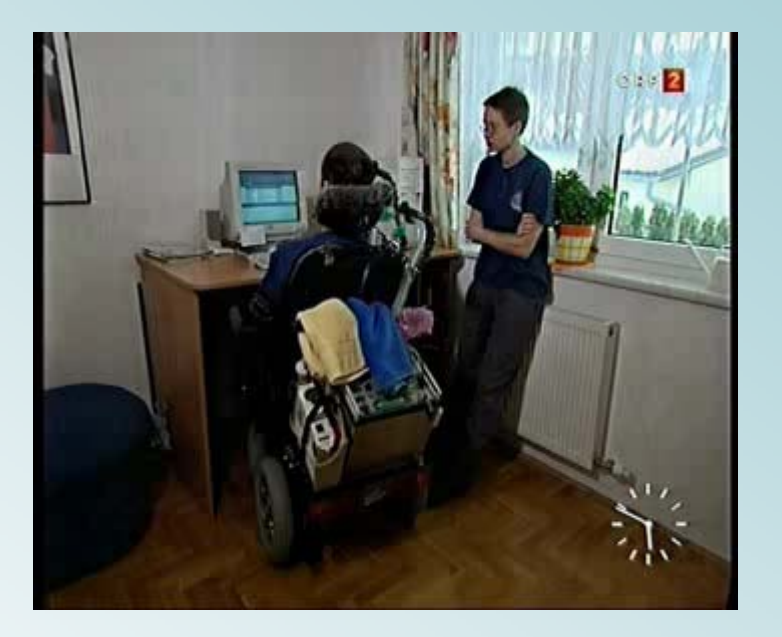

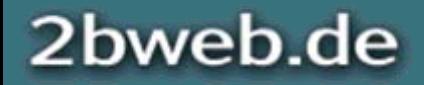

# **Computer mit Blindenhilfsmitteln**

Die Hilfsmittel:

- Screenreader
- •Sprachausgabe
- Braillezeile

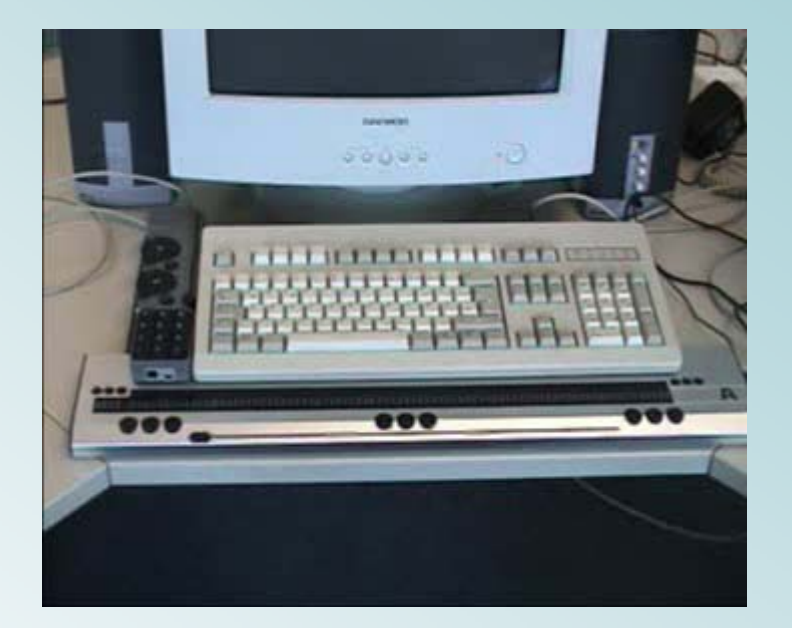

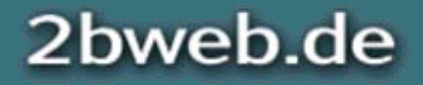

## **Thema Kontrast**

Helligkeitskontraste werden anhand eines Algorithmusses der WCAG 2.0 gemes[sen](http://www.paciellogroup.com/resources/wat-ie-about.html). Das Kontrastverhältnis kann zwischen 1:1 (kein Helligkeitsunterschied) und 21:1 (schwarz/weiß) liegen.

- •Konflikte: Corporate Design, grafisches Design
- • Minimales Kontrastverhältnis (AA): 4,5:1(normale Schrift) bzw. 3:1 ( große Schrift; Ausnahme Logos)

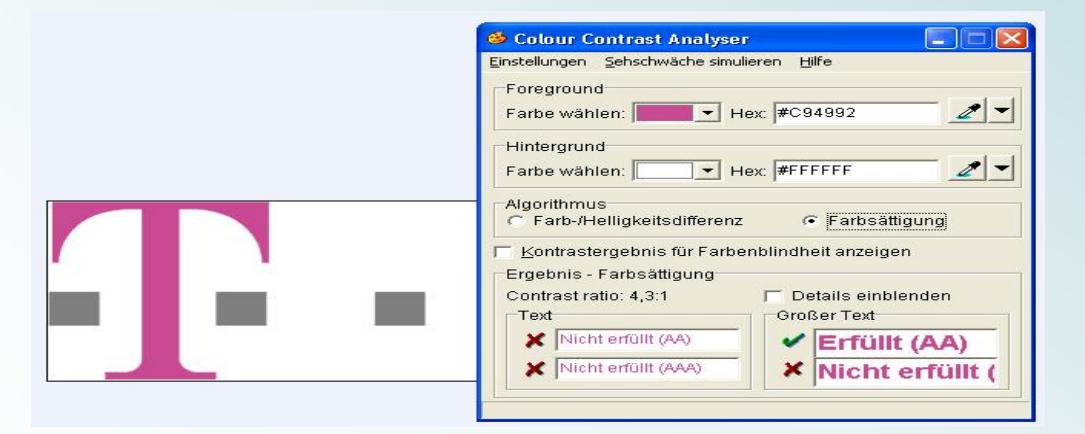

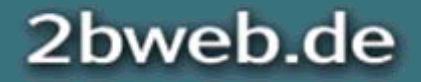

# **Hintergrundgrafiken**

#### Hintergrundgrafiken werden im Kontrastmodus als Hintergrund behandelt; entsprechend werden sie im amazon

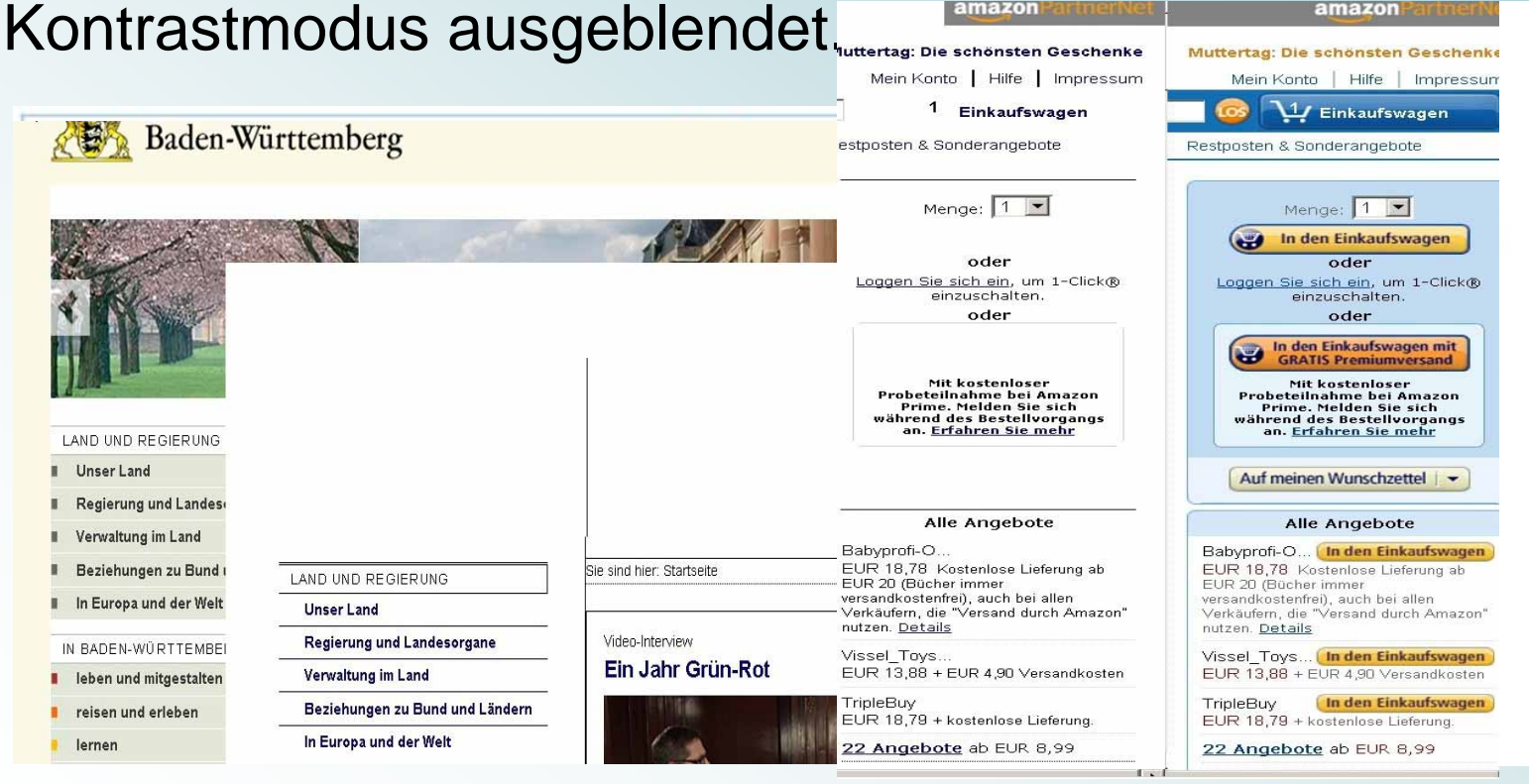

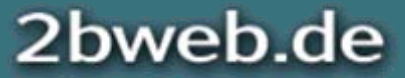

## **Skalierbarkeit**

Im Mittelpunkt der WCAG-Anforderung steht die Textvergrößerung:

- •Alle Browser bieten eine Seitenzoom-Funktion
- • Besser nutzbar ist ein elastisches Layout, das auf die reine Schriftvergrößerung reagiert
- • Optimale Lösungen gibt es nicht; ein flüssiges Layout gilt nachwievor als Best-Practice

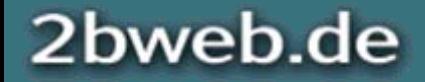

#### **Seitenzoom**

+ KnowWare-Heft (2001)

#### Bücher über Barrierefreiheit

Auf dieser Seite finden Sie Bücher rund um barrierefreie Webgestaltung.

#### Meine Bücher

2bweb.de

**E** Barrierefreiheit verstehen und umsetzen  $-$  Webstandards für ein zugängliches und nutzbares Internet

#### © Jan Eric Hellbusch (1967 - 2012) hellbusch@2bweb.de http://2bweb.de

 $\sqrt{a}$  - 200%

**D** Internet | Geschützter Modus: Inaktiv

# **Strukturen in HTML**

Mit HTML 4 geht es im Inhalt im Wesentlichen um

- 1. Überschriften
- 2. Listen
- 3. Absätze
- 4. Datentabellen

Technisch ist der richtige Einsatz das Handwerk, das jeder beherrschen muss. Es kann aber nicht alles mit diesen Elementen abgebildet werden.

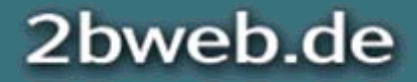

2bweb.de

## **Alternativtexte für Bilder**

Die Formulierung von Alternativtexten für Grafiken hängt von vielen Faktoren ab, etwa Kontext des Bildes. Es ist eine eigene "Kunst".

- •Schriftgrafiken: Abgebildeter Text im alt-Attribut
- • Layout-Elemente: Leeres alt-Attribut oder per CSS einbinden
- • Fotos: eine kurze Beschriftung oder Identifikation
- • Schaubilder: Identifikation und entweder eine lange Beschreibung oder Hinweis auf Kontext
- •Verlinkte Grafiken: Etwas über das Linkziel

## **Tastaturbedienung**

Screenreader-Nutzer verwenden meist die strukturelle Navigation des Screenreaders. Vor allem für sehende Tastaturnutzer müssen Webseiten bedienbar bleiben.

- • Bedienung mit der Tab-Taste muss gewährleistet werden:
	- 1. Links und Steuerelemente (<a href> statt <span>)
	- 2. Reihenfolge folgt Quellcode (tabindex vermeiden)

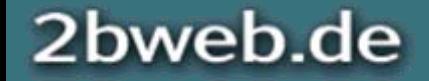

#### **Sichtbarer Fokus**

#### Der Fokus muss immer sichtbar bleiben.

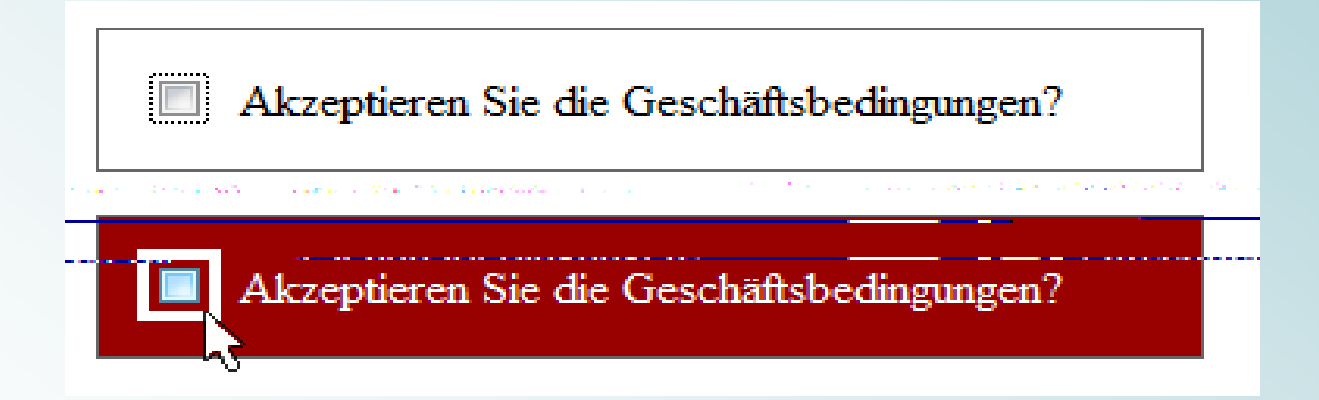

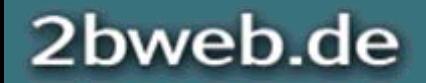

# **Schreckgespenst PDF**

Portable Document Format müssen auch barrierefrei sein:

- •Strukturen wie in HTML
- •Voraussetzung: Formatvorlagen korrekt einsetzen
- •Ab Microsoft Word 2010 "out of the box" möglich
- •Hilfreiche Plugins: AxesPDF (Word) und "Made to tag" (Indesign)
- •Nacharbeit in Adobe ist unverhältnismäßig teuer

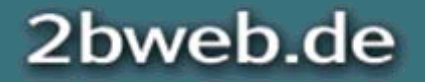

#### **Ende der Folien**

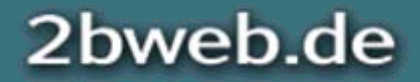